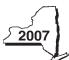

New York State Department of Taxation and Finance

# Claim for Brownfield Redevelopment Tax Credit

IT-611

Tax Law - Sections 21 and 606(dd)

|                                  |                                                                                                    | ilers, mark an X in the box:                                                                                            |
|----------------------------------|----------------------------------------------------------------------------------------------------|----------------------------------------------------------------------------------------------------|
|                                  | •                                                                                                  | · <u> </u>                                                                                                    |
| _                                | citer tax period.                                                                                  | and ending                                                                                                    |
|                                  | Iden                                                                                               | tifying number as shown on return                                                                                       |
|                                  |                                                                                                    |                                                                                                    |
|                                  |                                                                                                    |                                                                                                    |
|                                  |                                                                                                    |                                                                                                    |
|                                  |                                                                                                    |                                                                                                    |
| 24) for the learning             |                                                                                                    |                                                                                                    |
| •                                |                                                                                                    | Δ                                                                                                    |
|                                  |                                                                                                    | . А                                                                                                    |
|                                  |                                                                                                    | В                                                                                                    |
|                                  |                                                                                                    |                                                                                                    |
| •                                |                                                                                                    |                                                                                                    |
|                                  |                                                                                                    | . C                                                                                                    |
| n anvironmental                  | 7000 (EN 7000)?                                                                                    | D Yes No No                                                                                                    |
| in environmental                 | ZONE (EN-ZONE)                                                                                     | b fes No                                                                                                    |
| acted within on                  | EN Zono                                                                                            | F %                                                                                                    |
| cated within an                  | =IN-ZUIIE                                                                                          | E                                                                                                    |
|                                  |                                                                                                    |                                                                                                    |
|                                  |                                                                                                    |                                                                                                    |
|                                  |                                                                                                    |                                                                                                    |
| m IT-611-L for a                 | assistance)                                                                                        |                                                                                                    |
|                                  | -                                                                                                  | С                                                                                                    |
| Da                               |                                                                                                    | Costs                                                                                                    |
|                                  | (IIIII/dd/yy)                                                                                      |                                                                                                    |
|                                  |                                                                                                    |                                                                                                    |
|                                  |                                                                                                    |                                                                                                    |
|                                  |                                                                                                    |                                                                                                    |
|                                  | 1                                                                                                  |                                                                                                    |
|                                  |                                                                                                    | •                                                                                                    |
|                                  |                                                                                                    | •                                                                                                    |
|                                  | 2.                                                                                                 |                                                                                                    |
| instructions)                    | 3.                                                                                                 | %                                                                                                    |
|                                  | 3.                                                                                                 | %                                                                                                    |
| instructions)                    | 3.                                                                                                 | %                                                                                                    |
| instructions)                    | 3. 4. Ir                                                                                           | %                                                                                                    |
| instructions)<br>ponent from you | 2. 3. 4. Ir 5.                                                                                     | %<br>                                                                                                    |
| ponent from you                  | 2. 3. 4. Ir 5. Ir                                                                                  | %<br>                                                                                                    |
| ponent from you                  | 2. 3. 4. Ir 5. Ir 6.                                                                               | %<br>                                                                                                    |
| ponent from you                  | 2. 3. 4. Ir 6. Ir                                                                                  | %<br>                                                                                                    |
|                                  | beginning CA) for the brow that Conservation of the qualified sign environmental cated within an I | Identification (DEC)  Of the qualified site (if applicable).  On environmental zone (EN-Zone)?  Cated within an EN-Zone |

| Part 2 — Tangi                                                  | ble   | property credit com               | ponent (see instructions)                 |                                         |                                            |                   |            |
|-----------------------------------------------------------------|-------|-----------------------------------|-------------------------------------------|-----------------------------------------|--------------------------------------------|-------------------|------------|
| A Description of qualified property (list each item separately) |       | <b>B</b><br>Principal use         | Date placed in service (mm/dd/yy)         | D<br>Life<br>(years)                    | <b>E</b><br>Cost or other basis            |                   |            |
|                                                                 |       |                                   |                                           |                                         |                                            |                   |            |
|                                                                 |       |                                   |                                           |                                         |                                            |                   |            |
| 9 Total of colu                                                 | mn E  | amounts from attached             | l list(s), if any                         |                                         | 9.                                         |                   |            |
|                                                                 |       |                                   | nt on line 9)                             |                                         |                                            |                   |            |
| 11 Applicable p                                                 | ercer | ntage (from Applicable per        | centage table on page 3 of the            | e instructions)                         | 11.                                        |                   | <b>-</b> % |
|                                                                 |       |                                   | , ,                                       | ,                                       |                                            |                   |            |
| 12 Tangible pro                                                 | perty | credit component (mult            | iply line 10 by line 11)                  |                                         | 12.                                        |                   |            |
| Partner                                                         | 13    |                                   | e tangible property credit co             |                                         |                                            |                   |            |
| 0                                                               | 4.4   | partnership(s)                    | a tangible property credit co             | managet from vous                       | 13.                                        |                   |            |
| S corporation shareholder                                       | 14    |                                   | a tangible property credit co             |                                         |                                            |                   |            |
| Beneficiary                                                     | 15    | Enter your share of the           | e tangible property credit co             | mponent from your                       | ·                                          |                   |            |
| Beneficiary                                                     |       | estate or trust(s)                |                                           |                                         |                                            | •                 |            |
|                                                                 | 16    | I otal tangible property          | credit component (add lines               | 12 through 15; see inst                 | ructions) 16.                              |                   |            |
| Part 3 — On-s                                                   | ite g | roundwater remedia                | ation credit component                    | (see instructions)                      |                                            |                   |            |
|                                                                 |       | A Description of groundwate       | er remediation costs                      |                                         | B<br>costs paid or<br>ncurred<br>nm/dd/yy) | <b>C</b><br>Costs |            |
|                                                                 |       |                                   |                                           |                                         |                                            |                   |            |
|                                                                 |       |                                   |                                           |                                         |                                            |                   |            |
| 17 Total of colu                                                | mn C  | amounts from attached             | d list(s), if any                         |                                         | 17.                                        |                   |            |
|                                                                 |       |                                   | nt on line 17)                            |                                         |                                            | •                 |            |
| 19 Applicable p                                                 | ercer | ntage <i>(from</i> Applicable per | rcentage table <i>on page 3 of the</i>    | e instructions)                         | 19.                                        |                   | <b>-</b> % |
|                                                                 |       | go ( pp                           | ge same on page of a ma                   |                                         |                                            |                   |            |
| 20 On-site grou                                                 | ndwa  | ater remediation credit of        | component (multiply line 18 by            | line 19)                                | 20.                                        | •                 |            |
| Partner                                                         | 21    |                                   | e on-site ground water reme               |                                         |                                            |                   |            |
| Secretion                                                       | 22    |                                   | p(s)<br>e on-site ground water reme       |                                         |                                            | •                 |            |
| S corporation shareholder                                       |       |                                   | tion(s)                                   |                                         |                                            |                   |            |
| Beneficiary                                                     | 23    | Enter your share of the           | e on-site ground water reme               | ediation credit comp                    | onent                                      |                   |            |
|                                                                 | 24    | Total on-site ground water re     | rust(s)emediation credit component (add l | ines 20 through 23 <sup>-</sup> see ins |                                            | •                 |            |
|                                                                 | 44    | 1 . J.a. on one ground water it   | a.a.a.a.a.a.a.a.a.a.a.a.a.a.a.a.a.        | 20 an oagii 20, 000 iilo                |                                            | • <u></u> -•      |            |
|                                                                 |       |                                   |                                           |                                         | '                                          |                   |            |
| 25 Brownfield re                                                | edev  | elopment tax credit (add          | lines 8, 16, and 24)                      |                                         | 25.                                        | •                 |            |

**Fiduciaries** — Complete Schedule C.

Individuals — Enter the line 25 amount on line 26.

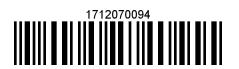

| Schedule B — | Partnership, S | corporation. | . estate. a | and trust | information |
|--------------|----------------|--------------|-------------|-----------|-------------|

If you were a partner in a partnership, a shareholder of a New York S corporation, or a beneficiary of an estate or trust and received a share of the brownfield redevelopment tax credit from that entity, complete the following information for each partnership, New York S corporation, estate, or trust. For *Type*, enter **P** for partnership, **S** for S corporation, or **ET** for estate or trust. You must also complete Schedule D, and, if applicable, Schedule C.

| Name | Type | Employer ID number |
|------|------|--------------------|
|      |      |                    |
|      |      |                    |
|      |      |                    |
|      |      |                    |
|      |      |                    |
|      |      |                    |

# Schedule C — Beneficiary's and fiduciary's share of credit components and recapture of credit

| A Beneficiary's name (same as on Form IT-205, Schedule C) | B<br>Identifying number | Share of site preparation credit component |  | Share of tangible property credit component |  | E<br>Share of on-site<br>groundwater<br>remediation credit<br>component |  | F<br>Share o<br>recaptur<br>of credi | e |
|-----------------------------------------------------------|-------------------------|--------------------------------------------|--|---------------------------------------------|--|-------------------------------------------------------------------------|--|--------------------------------------|---|
| Total                                                     |                         |                                            |  |                                             |  |                                                                         |  |                                      |   |
|                                                           |                         |                                            |  |                                             |  |                                                                         |  |                                      |   |
|                                                           |                         |                                            |  |                                             |  |                                                                         |  |                                      |   |
| Fiduciary                                                 |                         |                                            |  |                                             |  |                                                                         |  |                                      |   |

| Schedule D — Computation of credit |     |                                                            |      |   |  |  |  |
|------------------------------------|-----|------------------------------------------------------------|------|---|--|--|--|
| Individuals                        | 26  | Enter the amount from line 25                              | 26.  | • |  |  |  |
|                                    |     |                                                            |      |   |  |  |  |
|                                    | 27a | Enter the amount from Schedule C, column C, Fiduciary line | 27a. |   |  |  |  |
| Fiduciaries                        | 27b | Enter the amount from Schedule C, column D, Fiduciary line | 27b. | • |  |  |  |
|                                    | 27c | Enter the amount from Schedule C, column E, Fiduciary line | 27c. |   |  |  |  |
|                                    | 28  | Total brownfield redevelopment tax credit                  | •    |   |  |  |  |
|                                    |     | (add lines 26 through 27c)                                 | 28.  |   |  |  |  |

Individuals — Enter the line 28 amount and code 171 on Form IT-201-ATT, line 12, or Form IT-203-ATT, line 12.

Fiduciaries — Include the line 28 amount on Form IT-205, line 33.

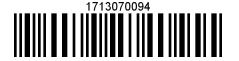

### **Schedule E** — **Recapture of credit** (see instructions)

#### Tangible property that ceases to be in qualified use

| A<br>Description of property | B Date property was placed in service (mm/dd/yy) | C Date property ceased to qualify (mm/dd/yy) | D<br>Life<br>(months) | E<br>Unused<br>life<br>(months) | F<br>Percentage<br>(E ÷ D) | Tangible procredit comporeviously al | onent | H Recaptured tangi property credii component (F x G) |  |
|------------------------------|--------------------------------------------------|----------------------------------------------|-----------------------|---------------------------------|----------------------------|--------------------------------------|-------|------------------------------------------------------|--|
|                              |                                                  |                                              |                       |                                 |                            |                                      |       |                                                      |  |
|                              |                                                  |                                              |                       |                                 |                            |                                      |       |                                                      |  |
|                              |                                                  |                                              |                       |                                 |                            |                                      |       |                                                      |  |

| 29 | Total of column H amounts from attached list(s), if any                                                                | 29. | • |  |
|----|----------------------------------------------------------------------------------------------------|-----|---|--|
| 30 | Total recapture of credit for tangible property credit component (add column H amounts; include any amount on line 29) | 30. | • |  |
| Re | capture if CoC is revoked (see instructions)                                                                           |     |   |  |
| 31 | Net tangible property credit component previously allowed                                                              | 31. | • |  |
| 32 | Site preparation credit component previously allowed                                                                   | 32. | • |  |
| 33 | On-site groundwater remediation credit component previously allowed                                                    | 33. | • |  |
| 34 | Total recapture of brownfield redevelopment tax credit (add lines 30 through 33)                                       | 34. | • |  |

**Individuals and partnerships** — Enter the line 34 amount on line 35. **Fiduciaries** — Include the line 34 amount on the *Total* line of Schedule C, column F.

# Schedule F — Summary of recapture of credit

| 35 | Individual's and partnership's recapture of credit (from line 34)                 | 35. |  |
|----|-----------------------------------------------------------------------------------|-----|--|
| 36 | Beneficiary's share of recapture of credit (see instructions)                     | 36. |  |
| 37 | Partner's share of recapture of credit (see instructions)                         | 37. |  |
| 38 | S corporation shareholder's share of recapture of credit (see instructions)       | 38. |  |
| 39 | Fiduciaries: enter your share of amount from Schedule C, column F, Fiduciary line | 39. |  |
| 40 | Total (add lines 35 through 39)                                                   | 40. |  |

Individuals — Enter the line 40 amount and code 171 on Form IT-201-ATT, line 20, or Form IT-203-ATT, line 19.

Fiduciaries — Include the line 40 amount on Form IT-205, line 12.

Partnerships — Enter the line 40 amount and code 171 on Form IT-204, line 148.

1714070094